# Programación Declarativa utilizando XML, representaciones gráficas y mundos virtuales infinitos

 $J<sub>0</sub>$ se Emilio Labra Gavo Doto, de Informática Universidad de Oviedo CP. 33007 Oviedo, Spain  $labra@uniovi es$ 

# Resumen

En la asignatura Programación Declarativa se ha incorporado la utilización de vocabularios XML para generar representaciones gráficas, quadtrees y octrees para facilitar la enseñanza de las principales características de los lenguaies declarativos: funciones de orden superior, evaluación perezosa. polimorfismo, variables lógicas e indeterminismo. La .<br>utilización de vocabularios XML estándar: SVG para gráficos y X3D para realidad virtual permite disponer de numerosas herramientas de visualización. En este artículo se presenta un nuevo esquema de prácticas que incorpora estas tecnologías mostrando aplicaciones reales de los lenguaies declarativos y aumentando la motivación de los estudiantes.

#### 1. Introducción

La asignatura Programación Declarativa se imparte como optativa de 6 créditos en las titulaciones de Ingeniero Técnico de Informática de Gestión y de Sistemas en la Universidad de Oviedo. El resto de asignaturas de programación de dicha titulación se centra en lenguaies imperativos y orientados a objetos: Java. C v  $C++$  Esta asignatura es, por tanto, el primer y en muchas ocasiones, único contacto que los estudiantes de estas titulaciones tienen con los lenguaies declarativos. Dado su carácter optativo. la supervivencia de la asignatura depende del número de alumnos matriculados. Aparte de la dificultad de una asignatura de programación. la elección de los estudiantes se ve condicionada por otros aspectos relacionados con este tipo de lenguaies: entornos de programación rudimentarios. escasez de sistemas gráficos de denuración y traza. carencia de librerías, dificultad para enlazar con librerías escritas en otros lenguaies, etc. Con el fin de ampliar la motivación de los estudiantes y el alcance de la asignatura, en el curso 2001/02 se incorporó al provecto IDEFIX [17.18] que perseguía la enseñanza .<br>a través de Internet de lenguaies de programación.

La evaluación de la asignatura se realiza fundamentalmente mediante la realización de trabaios de programación. Los enunciados de estos trabaios  $\frac{1}{2}$  siguen un esquema de presentación gradual basado en la taxonomía de objetivos cognitivos [15]: en primer  $\frac{1}{2}$  are negatively in the programa correcto que los estudiantes deben compilar v eiecutar. Seguidamente. se les pide la realización de modificaciones para que demuestren que comprenden el programa y adquieran por imitación una habilidad básica de construcción de .<br>programas. Finalmente, se solicita a los estudiantes la .<br>creación de programas que deben construir por su cuenta.

En este artículo se describe la experiencia llevada a cabo al incorporar tecnologías XML y aplicaciones gráficas en la asignatura. El artículo es una continuación de [19] en el que se planteaba un esquema de prácticas para la asignatura Programación Lógica y Funcional. Con la entrada en vigor de un nuevo plan de estudios en el año 2002 pasó a denominarse Programación Declarativa. .<br>Aunque el enfoque ha sido similar, se ha decidido sustituir el lenguaje Prolog por el lenguaje Curry. El motivo de este cambio es que el lenguaje Curry ofrece unas características muy similares a las de Haskell por lo que el cambio conceptual es mínimo y puede verse la programación lógica como una evolución de la programación funcional que incluve indeterminismo y variables lógicas.

El presente artículo incluve es esquema de eiercicios que se ofrece a los estudiantes.  $\overline{\text{Incialmente}}$ , se presenta el lenguaie XML y algunos vocabularios  $\overline{X}ML$  habituales como  $\overline{S}V\overline{G}$ . A continuación se presenta el primer ejercicio básico. que consiste en representaciones gráficas de funciones y permite manipular el concepto de funciones de orden superior. En la sección 4 se estudia la estructura recursiva de *quadtree*. En la sección 5 se presentan los *octrees* y la sección 6 se

**Actas del SImposio Nacional de Docencia en la Informática, SINDI2005 (AENUI), pp.165-172 ISBN: 84-9732-443-9 © 2005 Los autores, Thomson**

presenta la generación de mundos virtuales infinitos mediante evaluación perezosa. En la sección 7 se describe la creación de tipos de datos polimórficos. La sección 8 describe la utilización de características propias de la programación lógica (especialmente la utilización de variables lógicas e indeterminismo) y la siguiente sección se centra en la utilización de programación lógica con restricciones. Finalmente se resumen los principales trabajos relacionados y se detallan las principales conclusiones y líneas de investigación futuras.

Notación. A lo largo del artículo se utilizan fragmentos de código Haskell y Curry. Se supone que el lector tiene ligeros conocimientos de la sintaxis de ambos lenguajes. También se supone cierto conocimiento de vocabularios XML.

#### 2. Vocabularios XML

El lenguaje XML [2] se ha convertido en el principal estándar para intercambio y representación de información en Internet. Uno de los primeros ejercicios planteados es la construcción de una librería de funciones que permita generar ficheros XML. Esta librería, que los estudiantes construyen, permitirá utilizar una base común en el resto de prácticas que facilita la generación de ficheros con vocabularios XML específicos.

La librería contiene las siguientes funciones hásicas<sup>.</sup>

- vacio e as genera un elemento vacío e con atributos as
- gen e es genera un elemento e con subelementos es
- genAs e as es genera un elemento e  $\bullet$ con atributos as y subelementos es

Uno de los vocabularios XML específicos que se utilizará es el lenguaje SVG (Scalable Vector Graphics) [8] que se está convirtiendo en el principal estándar representación de gráficos de bidimensionales vectoriales en Internet.

 $XMI$ Asimismo X3D es vocabulario desarrollado por el consorcio Web3D [27] a partir del lenguaje VRML, que puede considerarse el principal lenguaje para representación de mundos virtuales en Internet

# 3. Funciones de orden superior: Representaciones gráficas

El segundo trabajo práctico que se plantea consiste en la representación gráfica de funciones. A los estudiantes se les presenta la función plotF que permite almacenar en un fichero SVG la representación gráfica de una función.

```
plotF :: (Double \rightarrow Double) \rightarrow String \rightarrow IO()plotF f fn = writeFile fn (plot f)
plot::(Double→Double)→String
plot f = gen "svg" (plotPs ps)
 where
   plotPs
                      = concat . map mkline
   mkline (x,x') = line (p x) (p x') c<br>ps = zip ls (tail ls)
   \overline{1}s
                      = [0 \cdot \text{size} \times ]= (x0+x, sizeY - f x)p x
line (x,y) (x',y') c =<br>vacio "line"
      [("x1", show x), ("y1", show y),<br>("x2", show x'), ("y2", show y')]
```
 $sizeX = 500; sizeY = 500; x0 = 10$ 

Obsérvese que plotF realiza acciones de Entrada/Salida. Tradicionalmente, los cursos que enseñan el lenguaje Haskell tendían a retrasar la presentación del sistema de Entrada/Salida mediante mónadas. Creemos que una presentación gradual permite evitar malentendidos posteriores, va que en caso contrario, muchos estudiantes consideraban extraña la posterior introducción de efectos laterales en un lenguaje que consideraban puro.

El código de la función plot sirve como ejemplo de utilización de los combinadores recursivos zip, map, foldr, etc. característicos del lenguaje Haskell.

En este trabajo práctico, los ejercicios que se proponen a los estudiantes utilizan el concepto de funciones de orden superior, clave del paradigma funcional. Así, por ejemplo, se solicita al estudiante que construya una función plotMedia que escriba en un fichero la representación de dos funciones y la función media de ambas. Por ejemplo, en la figura 1 se representa la media de las funciones  $(\xrightarrow x \ -2)$  10 \* sin x)  $y (\x \rightarrow 10 + \sqrt{x})$ .

La solución del ejercicio en Haskell puede ser:

media f g = plotF  $(\xrightarrow x + g x)/2)$ 

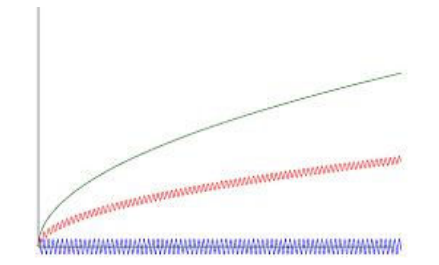

Figura 1 Representación de dos funciones y su media

#### 4. Tipos de datos recursivos: Quadtrees

La siguiente unidad didáctica se centra en la presentación de técnicas de definición de tipos external recursivos y su manipulación. Tradicionalmente. los trabajos prácticos en esta sección se realizaban con el tipo predefinido lista y con un tipo de datos definido por los alumnos para representar árboles binarios. .<br>Los estudiantes tienen serias dificultades para comprender los procesos recursivos y se sienten habitualmente poco motivados por este tipo de  $\frac{1}{24}$  eiercicios [10.24]. Para intentar aumentar su motivación se trabajará con *quadtrees* [23] que son estructuras recursivas que nermiten representar imágenes y tienen numerosas aplicaciones prácticas. En un *quadtree* las figuras se representan mediante  $\overline{a}$  un único color o la subdivisión de cuatro cuadrantes que son a su vez *quadtrees*. La generalización de los quadtrees al espacio tridimensional se denomina octree ya que cada subdivisión se realiza en ocho octrees. Estas estructuras son ampliamente utilizadas en el campo de la informática gráfica va que permiten optimizar la representación interna de escenas y las bases de datos tridimensionales para sistemas de información geográfica.

En Haskell, un quadtree puede representarse mediante el siguiente tipo de datos:

**data** Color = RGB Int Int Int **data** QT = B Color | D QT QT QT QT

Un eiemplo de quadtree sería

```
ejQT = D r g g (D r g g r) 
   where r = B (RGB 255 0 0) 
         g = B (RGB 0 255 0)
```
El ejemplo anterior define un *quadtree* formado por la subdivisión en cuatro cuadrantes, dos roios v eres displestos en diagonal. En la figura 2 puede observarse una representación del quadtree ejQT.

La visualización de *quadtrees* se realiza mediante una sencilla función que genera un fichero en formato SVG utilizando las funciones vacio, gen, y genAs implementadas por los estudiantes para la  $\overline{\mathbf{e}}$ eneración de documentos XML.

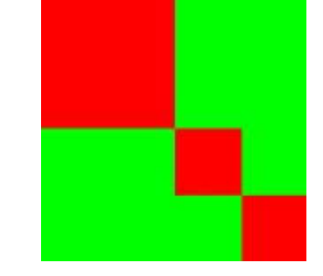

Figura 2. Ejemplo de Quadtree

```
type Punto = (Int,Int) 
type Dim = (Punto,Int) 
verqt::QT→IO () 
verqt q = writeFile "qtree.svg" 
       (gen "svg" (ver ((0,0),500) q)) 
ver::Dim→QT→String 
ver ((x,y),d) (B c) =
 rect (x,y) (x+d+1, y+d+1) c
ver ((x,y),d) (D ul ur dl dr) = 
 let d2 = d `div` 2 
   in 
    if d <= 0 then "" 
   else ver ((x,y),d2) ul ++<br>ver ((x+d2,y),d2) ur ++
 ver ((x+d2,y),d2) ur ++ 
 ver ((x,y+d2),d2) dl ++ 
         ver ((x+d2,y+d2),d2) dr 
rect::Punto→Punto→Color→String 
rect (x,y) (x',y') (RGB \r{g} b) = vacio "rect" 
     [("x", show x), ("y", show y),("height", show (abs (x - x'))), ("width", show (abs (y - y'))), 
 ("fill", "rgb("++show r++ ","++ 
show g ++", "++
show b + +", ")]
```
# 5. Octrees y mundos virtuales

Un *octrree* es una generalización de un *quadtree* para representaciones tridimensionales: al subdividir cada cara de un cubo en cuatro partes se obtienen ocho cubos. La representación de octrees en Haskell podría ser la siguiente:

**data** OT = Vacio | Cubo Color | Esfera Color | D OT OT OT OT OT OT OT OT La representación anterior indica que un octree puede estar vacío, ser un cubo o una esfera con un .<br>determinado color, o una división en ocho *octrees*. Un ejemplo de *octree* sería:

ejOT :: OT ejOT = D v e e v r v v g where  $v = V$ acio e = Esfera (RGB 0 0 255) r = Cubo (RGB 255 0 0) g = Cubo (RGB 0 255 0)

A los estudiantes se les presenta la función

 $wOT :: OT \rightarrow FileName \rightarrow IO()$ 

que toma como argumentos un octree, un nombre de fichero y escribe en dicho fichero una representación en X3D del octree. En la figura 3 se presenta una pantalla capturada de la representación el octree ejOT en realidad virtual. Aunque en la figura se representa una versión impresa, el sistema genera un modelo virtual en el que los estudiantes pueden navegar.

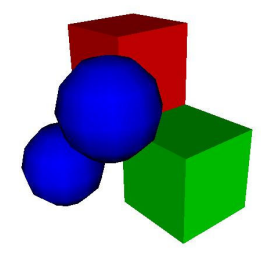

Figura 3 Ejemplo de Octree

# 6. Evaluación Just-in time: Mundos infinitos

La evaluación perezosa es una característica representativa del lenguaie Haskell que permite definir algoritmos que manipulan estructuras notencialmente infinitas. La evaluación nerezosa nuede también considerarse un tipo de evaluación Just-in time en la que el sistema no evalúa los argumentos de una función hasta que realmente necesita su valor. El programador puede definir v

manipular *quadtrees* infinitos. Por ejemplo, es posible definir:

inf :: OT inf = D inf v s v v v r inf **where** v = Vacio s = Esfera (RGB 0 0 255)<br>r = Cubo (RGB 255 0 0)  $(RGB 255 0 0)$ 

Obsérvese que el octree se define en función de sí mismo. Su visualización se presenta en la figura 4.

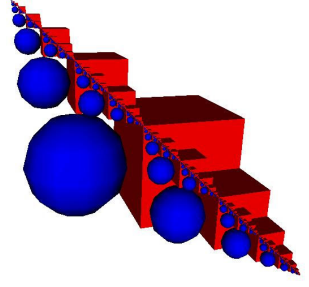

Figura 4 Octree infinito

Gracias a la evaluación perezosa, es posible definir funciones que manipulen mundos virtuales infinitos. Por ejemplo, la función repite toma como argumento un *octree* y genera un nuevo octree x repitiendo en cada cuadrante el octree x.

repite :: OT → OT repite  $x = D x x x x x x x x$ 

Î.

Al aplicar la función repite al octree inf se obtendría el resultado de la figura 5.

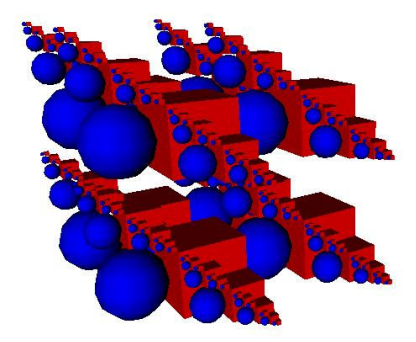

Figura 5. Repetición de un Octree infinito

7. Polimorfismo paramétrico: Quadtrees de alturas

#### **Simposio Nacional de Docencia en la Informática, SiNDI'2005 169**

El sistema de tipos del lenguaje Haskell admite la utilización de polimorfismo paramétrico. Las listas son el ejemplo tradicional de tipos de datos polimórfico. Aunque los quadtrees tradicionales entienen en cada cuadrante información del color. podría estudiarse una generalización que contuviese en cada cuadrante información de un tipo a que se nasa como narámetro. La nueva definición sería:

**data** QT a = B a | D (QT a) (QT a)

 $(QT a) (QT a)$ 

Los quadtrees con información de color serían valores de tipo QT Color.

La generalización anterior permite definir otros ejemplos de *quadtrees*, como los que contienen en cada cuadrante información de la altura (un valor de tipo Float). Estos *quadtrees* pueden utilizarse para la representación de alturas de terrenos. Por ejemplo el siguiente quadtree:

qta :: QT Float qta =  $\sum x$  x x x **where**  $x = D b c a b$  $a = B_0$  $b = B = 10$  $c = B$  20

se representa en la figura 6.

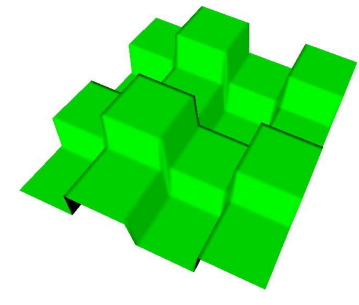

Figura 6. *Ouadtree* de alturas

El lenguaje *Haskell* facilita y promueve la utilización de funciones genéricas. La función foldr es ejemplo de función genérica predefinida para el caso de las listas. Esta función puede también definirse para el tipo de datos quadtree:

foldQT::

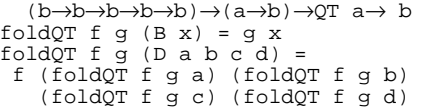

Es posible definir múltiples funciones a partir de  $\emph{foldQT}$  Por ejemplo, para calcular la lista de valores de un *quadtree* puede definirse:

```
valores : \varrho T a \rightarrow [a]
valores = foldQT 
       (\n\ \alpha \ b \ c \ d \rightarrow a \ + b \ + c \ + d)(\lambda x \rightarrow [x])
```
La profundidad de un *quadtree* puede definirse como:

```
profundidad :: QT a → Int 
profundidad = foldQT 
     (\n\ \alpha \ b \ c \ d \rightarrow 1 + \text{maximum} \ [a,b,c,d])(\setminus \rightarrow 1)
```
La función foldQT pertenece al conjunto de funciones que recorren y transforman una estructura recursiva en un valor. Estas funciones se denominan también *catamorfismos* y son estudiadas en el campo de la programación genérica [1].

# 8. Indeterminismo: Generación de quadtrees en programación lógica

Una de las dificultades de la asignatura era la introducción de los paradigmas funcional y lógico en un breve espacio de tiempo. Hasta el curso pasado se empleaban dos lenguaies completamente diferentes: Haskell y Prolog. Sin embargo, desde el curso 2004- $0.5$  se ha optado por sustituir el lenguaie Prolog por el lenguaie Curry [111, un lenguaie híbrido lógicofuncional que tiene una sintaxis similar a Haskell nero añade variables lógicas e indeterminismo. En expression in the unit is also complied in the set of the set of the set of the set of the set of the set of the set of the set of the set of the set of the set of the set of the set of the set of the set of the set of the desarrollado en la Universidad de Oviedo, que añade clases de tinos al lenguaie Curry acercándose aún más al lenguaie Haskell.

Para la enseñanza del uso de variables lógicas e indeterminismo se realiza un primer ejercicio práctico utilizando listas. El ejercicio permite definir ered in the product of the set of the set of the set of the set of the set of the set of the set of the set of the set of the set of the set of the set of the set of the set of the set of the set of the set of the set of t el método de buscar una nermutación que cumpla la condición de estar ordenada. Aunque el programa resultante es noco eficiente, el código resulta de una cierta elegancia:

```
inserta x [] = [x]
inserta x (y:ys) = x: y:ysinserta x (y:ys) = y:inserta x ys
```
perm [] = []

```
perm (x:xs) = inserta x (perm xs) 
ordenada [] = True 
ordenada [x] = True 
ordenada (x:y:ys) = x <= y 
                   && ordenada (y:ys) 
ordena xs | perm xs =:= ys 
          \& ordenada ys =:= True = ys
       where ys free
```
En el campo de los quadtrees, el siguiente predicado permite rellenar un *quadtree* con una lista de colores.

```
col (B _{-}) (y:ys) = B y
col (B x) (y:ys) = col (B x) ys 
col (D a b c d) xs = 
 D (col a xs) (col b xs) 
       (col c xs) (col d xs)
```
Obsérvese que al rellenar un quadtree con dos colores se obtienen varias respuestas.

```
? col (D (B 0) (B 0) (B 0) (B 0)) [1,2] 
D (B 1) (B 1) (B 1) (B 1)) ; 
D (B 1) (B 1) (B 1) (B 2)) ; 
D (B 1) (B 1) (B 2) (B 1)) ; 
. . .
```
Un problema clásico en el campo algorítmico es el de colorear un mana de regiones con una serie de colores de forma que ninguna región advacente tenga el mismo color. El problema puede plantearse para colorear quadtrees. En la figura 7 se presenta una posible solución al colorear un *quadtree* que .<br>representa un rombo.

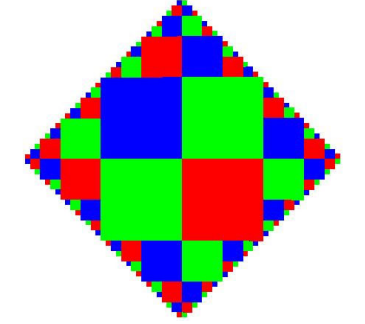

Figura 7. Solución del problema de coloreado

Una solución directa utilizando programación lógica consiste simplemente en generar todos los posibles quadtrees y comprobar la condición de no

adyacencia. El siguiente predicado noColor realiza dicha comprobación.

```
noColor :: QT -> Success 
noColor (B _) = success 
noColor (D a b c d) = 
 noColor a & noColor b & 
 noColor c & noColor d & 
   diff (right a) (left b) & 
 diff (right c) (left d) & 
 diff (down a) (up c) & 
   diff (down b) (up d)
```
data Tree  $a = L a \mid F$  (Tree a) (Tree a)

up (B x) = L x<br>
up (D a b \_ \_) = F x y where  $\{x = up \text{ a}; y = up \text{ b}\}$ 

down  $(B x) = L x$ down (D \_ \_ c d ) = F x y where  $\{ x = down c : y = down d \}$ 

 $left(B x) = L x$ left (D a \_ c \_) = F x y<br>where { x = left a; y = left c }

 $right (B x) = L x$ <br>  $right (D b d) = F x y$ where  $\{ x = right \; \text{b} \; \; y = right \; \text{d} \; \}$ 

diff  $(L x)$   $(L y) = x = / = y$ diff (L x) (F a b) = notInTree x a & notInTree x b diff  $(F a b) (L x) = notInTree x a &$  notInTree x b diff  $(F a b)$   $(F c d) = diff a c$ & diff b d

notInTree x  $(L y)$  = x =/= y notInTree x  $(F \nightharpoonup a \nightharpoonup b) = \nightharpoonup \nightharpoonup \nightharpoonup$  notInTree x a & notInTree x b

El último ejercicio que se plantea es el desarrollo de un programa conversacional. Para ello se toma como base una implementación utilizando Eliza que contiene la funcionalidad mínima, y se solicita a los estudiantes que añadan más capacidad de conversación. bien aumentando el dominio de conocimiento sobre un determinado campo, o utilizando diferentes algoritmos conversacionales.

### 9. Trabajo relacionado

La exigua utilización de los lenguaies declarativos [25] ha llevado a varios miembros de esta comunidad a la búsqueda de aplicaciones atractivas que resalten las canacidades de este tino de lenguaies. Cabe destacar el libro de texto escrito por P. Hudak [12] en el que se presenta una introducción a la programación

#### Simposio Nacional de Docencia en la Informática, SiNDI'2005

funcional incluyendo ejemplo relacionados con sistemas multimedia. En el libro se utilizan varias librerías específicas que permiten generar y visualizar los diversos ejercicios propuestos. La estrategia seguida en este artículo es similar en el objetivo, pero difiere en la forma de visualizar las construcciones gráficas. Se ha optado por utilizar vocabularios XML que se están convirtiendo en estándares en sus respectivos campos. Esta técnica supone varias ventajas: existencia de mayor número de herramientas de visualización, portabilidad entre plataformas e independencia de bibliotecas específicas. Además, los estudiantes emplean tecnologías XML estándar que pueden ser beneficiosas en otros campos de su trayectoria profesional.

Las representaciones declarativas de *quadtrees* fueron estudiadas en [3,9,6,26]. Recientemente, C. Okasaki [21] toma como punto de partida la representación en Haskell de un *quadtree* para definir una implementación eficiente de matrices cuadradas mediante tipos anidados  $S_{11}$ implementación mantiene la consistencia de la representación gracias al sistema de tipos de Haskell.

En el campo imperativo existen varios trabajos  $[7,14,16]$  que resaltan la utilización de *quadtrees* como buenos ejemplos de prácticas de programación, centrándose fundamentalmente en su aplicación para comprimir imágenes. En [5] se describen diversos algoritmos de coloreado de *quadtrees* y su aplicación práctica en la planificación de computaciones paralelas.

# 10. Conclusión y Líneas de trabajo

El presente artículo propone un esquema de trabajos prácticos que pretende potenciar la visualización gráfica de los resultados a la vez que se exploran las diversas características de los lenguajes declarativos. Aunque no se ha realizado un estudio sistemático de la reacción de los estudiantes ante este esquema, puede afirmarse que es altamente positiva, con porcentajes de abandono de la asignatura prácticamente nulos y con una tasa de aprobados cercana al 90%. Sin embargo, este tipo de afirmaciones debería contrastarse de una forma rigurosa comprobando, por ejemplo, que los<br>estudiantes expuestos a este tipo de enseñanza realmente resuelven mejor otros problemas de programación.

La evolución más destacable del esquema presentado en [17] al que se ha presentado en este artículo es la utilización del compilador Zinc del lenguaje Curry, que añade clases de tipos a dicho lenguaje y ofrece una gran similitud con Haskell. De esta forma, el salto del paradigma funcional al paradigma lógico se realiza de una forma mucho más gradual que cuando se utilizaba el lenguaje Prolog El principal inconveniente en la actualidad es que la implementación utilizada todavía no incluye satisfacción de restricciones, en cuyo caso podría incluirse una práctica sobre dicha técnica.

Una cuestión que ha surgido con el nuevo nombre de la asignatura se refiere a la propia definición del campo de la programación declarativa. Aunque el grueso de la asignatura se sigue manteniendo en programación funcional y programación lógica, se ha incluido una práctica intermedia utilizando XSLT, que puede considerarse un ejemplo de lenguaje funcional para la transformación de documentos XML [20]. Además, en otros contextos, como en el desarrollo de componentes de negocio, la utilización de XML para describir las relaciones y dependencias entre objetos, se denomina programación declarativa [22].

La generación de mundos virtuales ha supuesto un aliciente en la investigación del grupo IDEFIX [17,18]. Entre las futuras líneas de investigación, con el fin de aumentar la motivación de los estudiantes, se está estudiando la creación de comunidades virtuales donde los estudiantes puedan crear sus propios mundos y conversar con otros estudiantes mediante *chat*. En ese sentido, se está contemplando la inclusión de un último ejercicio práctico que enlace el desarrollo de robots conversacionales al sistema utilizando, por ejemplo, el sistema Jabber que también se basa en XML [13].

#### Referencias

- R. Backhouse, P. Jansson, J. Jeuring, L.  $\sqrt{11}$ Meertens. Generic Programming  $-An$ Introduction, Advanced Functional Programming, Lecture Notes in Computer Science, vol 1608, S. Swierstra, P. Henriques, J. N. Oliveira (Eds), 1999
- T. Bray, J. Paoli, C. M. Sperberg-McQueen,  $\left[2\right]$ Extensible language markun  $(1.0)$ http://www.w3.org/TR/REC-xml, Oct 2000
- [3] F. W. Burton, J. G. Kollias. Functional programming with quadtrees. IEEE Software,  $6(1)$ :90-97. Enero. 1989.
- [4] P. Codognet and D. Diaz. Compiling Constraints in CLP(FD). Journal of Logic Programming, Vol. 27, No. 3, June 1996
- 151 D. Eppstein, M. W. Bern, B. Hutchings. Algorithms for coloring quadtrees, Algorithmica,  $32(1)$ , Ene.  $2002$
- $[6]$  S. Edelman and E. Shapiro, *Quadtrees in* concurrent prolog, Proc. Intl. Conference on Parallel Processing, 1985, pp. 544-551
- [7] J. B. Fenwick Jr., C. Norris, J. Wilkes, Scientific Experimentation via the Matching  $Game$ , SIGCSE Bulletin 34(1), 33th SIGCSE Technical Symposium on Computer Science Education, Marzo, 2002
- [8] J. Ferraiolo, J. Fujisawa, D. Jackson, Scalable Vector Graphics (SVG) 1.2 W<sub>3</sub>c Recommendation. Enero 2003
- [9] J. D. Frens, D. S. Wise, Matrix inversion using quadtrees implemented in gofer. Technical
- n<br>Report 433. Computer Science Department. Indiana University, Mayo 1995 [10] J. Good, P. Brna, Novice Difficulties with
- recursion: Do graphical Representations Hold  $the$  solution?, European Conference on Artificial Intelligence in Education, Lisboa, Portugal. Oct. 1996
- [11] M. Hanus (editor). Curry: an integrated  $functional\text{-}logic \quad language, \quad version \quad 0.8,$ http://www.informatik.unikiel.de/~mh/curry/report.html
- [12] P. Hudak, The Haskell School of Expression: Learning Functional Programming through Multimedia, Cambridge Univ. Press, 2000
- [13] Jabber, página Web: http://www.jabber.org
- [14] R. Jiménez-Peris. S. Khuri. M. Patiño-Martínez, Adding breadth to CS1 and CS2 courses through visual and interactive programming projects, ACM SIGCSE Bulletin  $31(1)$ , Marzo, 1999
- [15] J. Kaasbøll, Exploring didactic models for programming, Norsk Informatikk-Konferanse, Høgskolen I Agder, 1998
- [16] S. Khuri, H. Hsu, Interactive Packages for learning image compression algorithms, ACM  $SIGCSE$  Bulletin  $32(3)$ . Sept.  $2000$
- [17] J.E. Labra, J.M. Morales, R. Turrado, Plataforma de enseñanza de lenguajes de programación a través de Internet: Proyecto Idefix. VIII Jornadas de Enseñanza Universitaria de Informática. JENUI-2002. Cáceres, Junio 2002
- [18] J.E. Labra, J. M. Morales, A. M. Fernández, H. Sagastegui, A Generic e-Learning Multiparadigm Programming Language  $System: IDEFLX Project, ACM 34<sup>th</sup> SIGCSE$ Technical Symposium on Computer Science Education, Reno, Nevada, USA, Febrero 2003
- [19] J. E. Labra, Representaciones Gráficas y Mundos Virtuales Infinitos en las Prácticas de Programación Lógica y Funcional, IX Jornadas de Enseñanza de la Informática. Cádiz, Julio 2003
- [20] D. Novatchev, The Functional Programming Language XSLT: A proof through examples, TopXML, Nov. 2001
- [21] Chris Okasaki, From Fast exponentiation to Square Matrices: An adventure in Types, ACM SIGPLAN Notices 34(9), Intl. Conference on Functional Programming, pp. 28-35, 1999
- $[22]$  E. Roman. R. P. Sriganesh. G. Brose. Mastering Enterprise Javabeans, Wiley,  $3<sup>a</sup>$ Edición. 2004
- [23] H. Samet The quadtree and related hierarchical data structures. ACM Computing Surveys, 16(2): 187-260, Junio 1984.
- [24] J.Segal, *Empirical studies of functional* programming learners evaluating recursive functions, Instructional Science 22, 385-411, 1995
- [25] P. Wadler,  $Why$  no one uses functional programming languages?, ACM SIGPLAN Notices 33(8): 23-27, Agosto, 1998
- [26] D. Wise, Matrix algorithms using quadtrees.  $\Gamma$ echnical Report  $357$ . Computer Science Denartment, Indiana University, Jun., 1992
- [27] Web3D Página Web:
- http://www.web3d.org [28] Zinc-Project. Página Web: http://zinc-project.sourceforge.net